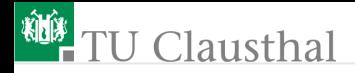

# Informatik für Schüler, Foliensatz 16 Wörterbücher Prof. G. Kemnitz

Institut für Informatik, Technische Universität Clausthal 11. August 2010

Prof. G. Kemnitz · Institut für Informatik, Technische Universität Clausthal 11. August 2010 1/12

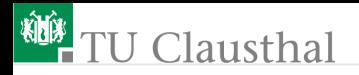

## Wörterbuch (Dictionary)

Ein Wörterbuch ist ähnlich einer Liste eine Datenstruktur zur Verwaltung veränderlicher Objekte. Statt des Index darf der Zugriffsschlüssel ein beliebiges Datenobjekt, z.B. ein String sein.

Erzeugen eines leeren Wörterbuchs:

 $wb = \{\}$  # leer

Erzeugen eines Wörterbuchs mit zwei Datensätzen:

wb={'Auto':'schnell', 'Maus':'langsam'}

■ Eintragen weiterer Datensätze

 $wb[key] = Wert$ 

(key - Schlüssel; Wert - zugeordnetes Datenobjekt)

wb['random']=('zufällig', 'ziellos','chaotisch') wb['Egon']=(9999, 'Egonstadt', 'Egonstrasse', 5)  $wb['blau'] = 0x0000ff$ 

# J Clausthal

Test auf Vorhandenseins eines Schlüssels 'Egon' in wb; # hat Wert True 'Olaf' in wb; # hat den Wert False Abruf einer Information: if 'Egon' in wb: print wb('Egon') Einige weitere Methoden: Erzeugen eine Liste aller Schlüssel: wb.keys() ■ Erzeugen eine Liste aller Werte: wb.values() Erzeugen eine Liste von Schlüssel-Wert-Tupeln: wb.items()

Prof. G. Kemnitz · Institut für Informatik, Technische Universität Clausthal 11. August 2010 3/12

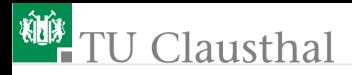

...

#### Laden eines Wörterbuchs aus einer Datei

Aufbau der Datei wb.txt:

Schluessel: zugehoerige Daten random: zufällig, ziellos, chaotisch Egon: 9999, Egonstadt, Egonstrasse, 5 blau: 0x0000ff

Nachbilden der Gesamtaufgabe aus Teilaufgaben

Datei zum Lesen oeffnen leeres Woerterbuch erzeugen Wiederhole bis zum Dateiende Zeile lesen Schluessel von der Information trennen Eintrag ins Woerterbuch uebernehmen

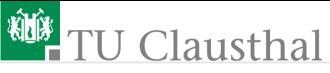

Tip: Übernehme Schritte aus der Algorithmusbeschreibung als Kommentare

```
# Datei zum Lesen oeffnen
f=open('wb.txt', 'r')# leeres Woerterbuch erzeugen
wb={}
# Wiederhole für jede Zeile bis Dateiende,
# f wird hier als Dateiiterator verwendet (neu)
for line in f:
  # Schluessel von der Information trennen
  (key, data) = SchluesselAbspalten(line)
  # Eintrag ins Woerterbuch
  wb[key]=data
```
- Sind Fehler enthalten?
- Wie wäre die Zeile mit dem Dateiiterator mit den bisherigen Ausdrucksmitteln zu umschreiben?

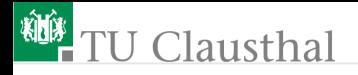

Unterprogramm »SchluesselAbspalten()«

```
Wiederhole für alle Zeichenpositionen
 Wenn zugehoeriges Zeichen ':', dann
   Schluessel = Zeichenkette von Anfang bis
                        Zeichenposition minus Eins
   Inhalt = Zeichenkette ab Zeichenposition
                        plus Eins bis Ende
   Unterprogrammabbruch mit Wertübergabe
```
J Clausthal

```
def SchluesselAbspalten(line):
  for idx in range(len(line)):
    if line(idx)=':':
      key = line(:idx-1)data = line(idx+1:return (key, data)
```
- Sind Fehler enthalten?
- Wo in der Programmdatei sind Unterprogramme zu definieren?

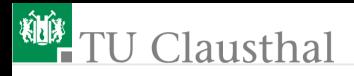

### Aufgabe 16.1: Umlaute mit Wörterbuch ersetzen

Bei Eingabe der folgenden Umlaute-Zeichenkette im interaktiven Python-Modus:

'äöüÄÖÜß'

wird als Wert des Ausdrucks ein doppelt so langer String aus Hexadezimalwerten angezeigt:

 $'\xc3\xa4\xc3\xb6\xc3\xbc\xc3\x84\xc3\x96\xc3\x9c\xc3\x9f'$ 

Die Umlaute werden offenbar alle durch '\xc3' gefolgt von einem Byte mit einem Wert größer »\x7f« (dezimal 127), das den Umlaut beschreibt, dargestellt. Um »ä« durch »ae«, »ö« durch »oe« etc. zu ersetzen, sind offensichtlich die Zeichen '\xc3' zu löschen, '\xa4' durch 'ae' etc. zu ersetzen und alle normalen Zeichen zu übernehmen (vergl. Foliensatz 8).

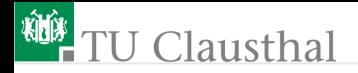

- Schreiben Sie ein Wörterbuch, das dem Zeichen '\xc3' eine leere Zeichenkette, dem Zeichen '\xa4' 'ae' etc. zuordnet.
- Skizzieren Sie zuerst auf einem Zettel einen Algorithmus, der eine Datei einliest, alle Umlaute mit Hilfe des Wörterbuchs ersetzt und das Ergebnis in eine Datei zurückschreibt.
- Schreiben Sie den Algorithmus als Programm und testen Sie ihn mit einer Beispieldatei.

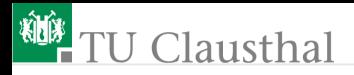

# Aufgabe 16.2: Übersetzen Englisch nach Deutsch

Gegeben seit der Satz:

Your face looks very familiar. Have we met before?

- Schreiben Sie eine Wörterbuch, das jedem der englischen Wörter ein deutsches Wort zuordnet.
- Schreiben Sie unter Nutzung dieses Wörterbuchs ein Programm, das den englichen Satz in einen deutschen Satz übersetzt.
- Entwickeln Sie auch hier zuerst einen Algorithmus auf Papier, der die Gesamtaufgabe in überschaubare/bekannte Teilaufgaben aufteilt, bevor Sie mit dem Programmieren beginnen.

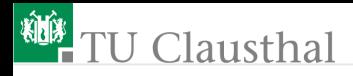

#### Aufgabe 16.3: Nur-Lese-Datenbank

- Schreiben Sie eine Textdatei mit Schlüsseln und Informationen. Beides darf beliebig gewählt werden.
- Schreiben Sie ein Programm, das mit der Datei ein Wörterbuch initialisiert und eine dialogorientierte Suche nach Schlüsselworten erlaubt. Wenn das Schlüsselwort im Wörterbuch enthalten ist, soll die zugehörige Information ausgegeben werden, sonst eine Meldung, dass zum Suchwort keine Informatiion verfügbar ist.
- Entwickeln Sie auch hier zuerst eine Skizze des Algorithmus auf Papier.

Prof. G. Kemnitz · Institut für Informatik, Technische Universität Clausthal 11. August 2010 11/12

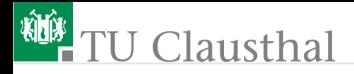

#### Aufgabe 16.4: Erweiterbare Datenbank

Die vorherige Aufgabe soll so erweitert werden, dass der Nutzer nach jeder Suchanfrage gefragt wird, ober er die Information verändern möchte. Drückt er nur die Eingabetaste, soll der Inhalt unverändert bleiben, sonst soll der Inhalt durch die eingegebene Zeichenkette ersetzt bzw. unter dem neuen Schlüssel abgespeichert werden. Entwickeln Sie auch hier zuerst eine Skizze des Algorithmus auf Papier.

Prof. G. Kemnitz · Institut für Informatik, Technische Universität Clausthal 11. August 2010 12/12